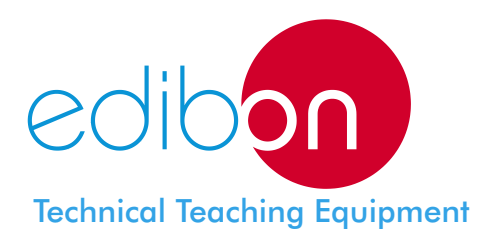

# Computer Controlled **Gaseous Mass Transfer and Diffusion Coefficient Unit**

**QDTGC** 

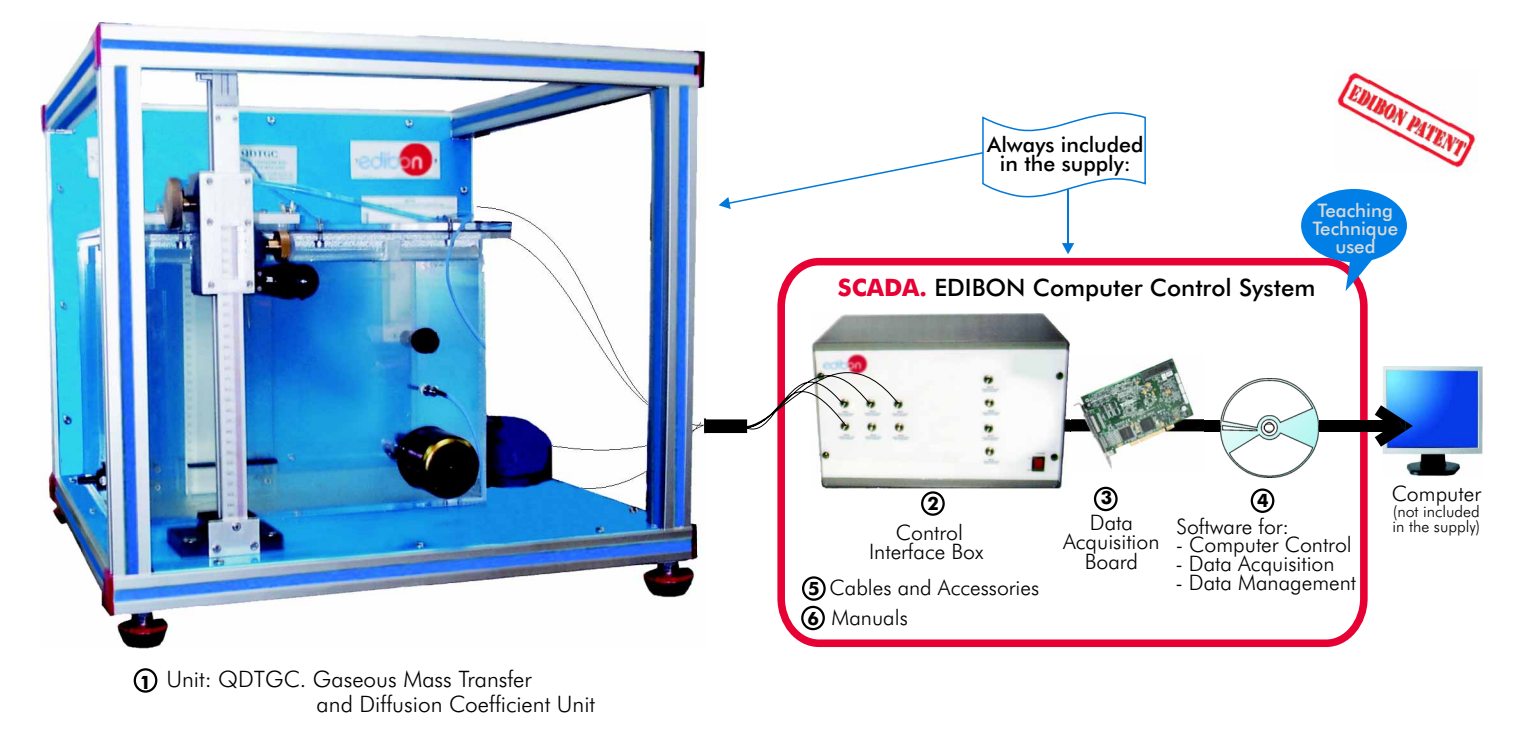

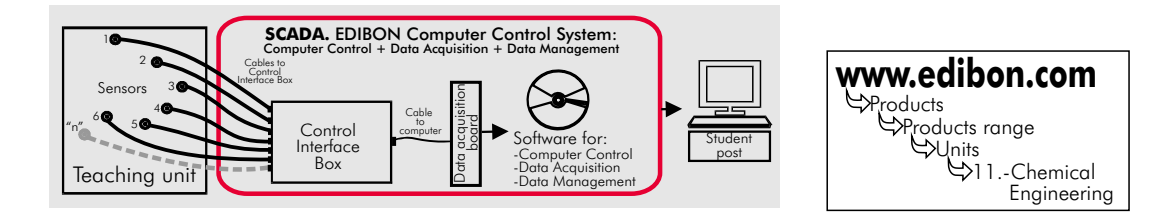

# PROCESS DIAGRAM AND ELEMENTS ALLOCATION

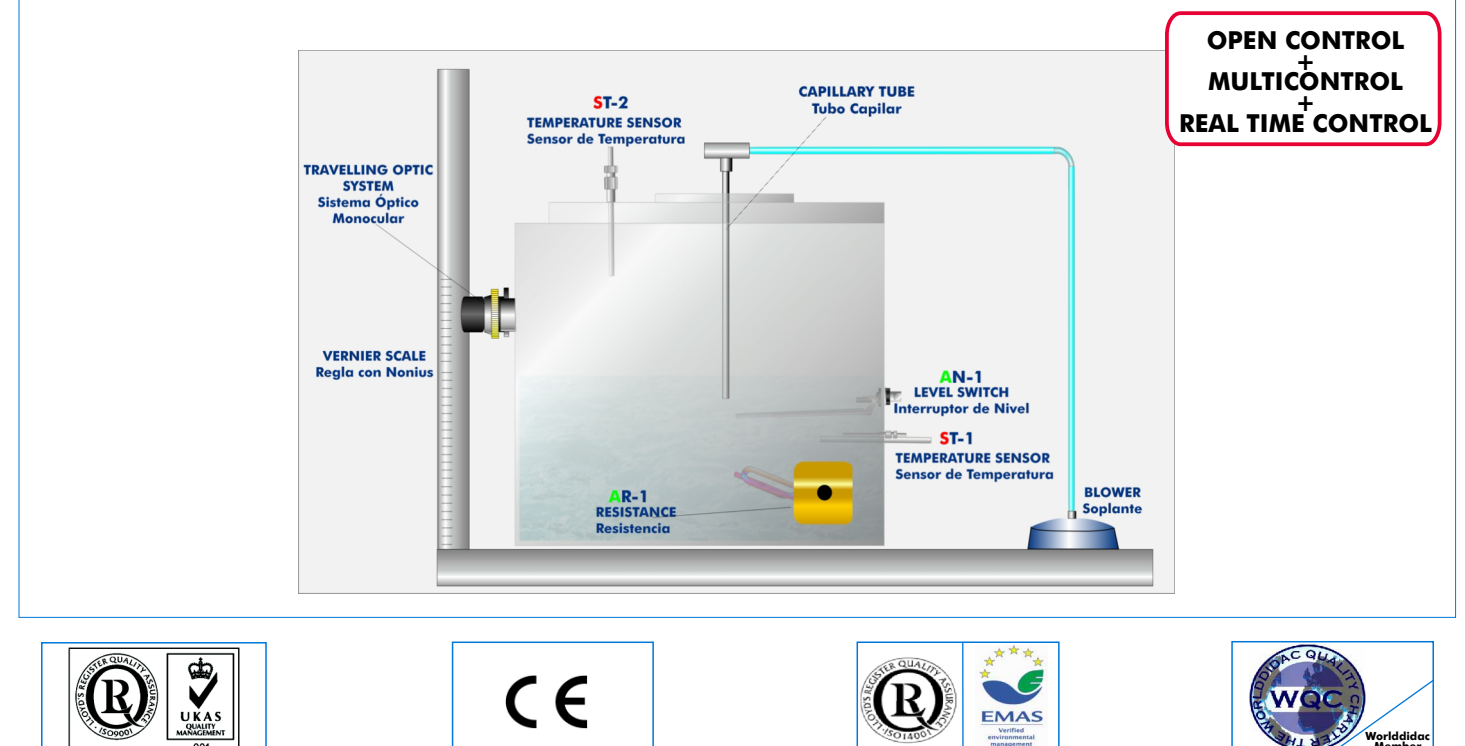

**ISO 9000: Quality Management**<br>(for Design, Manufacturing,<br>Commercialization and After-sales service)

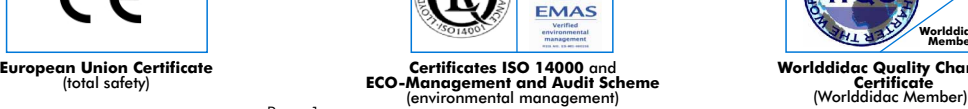

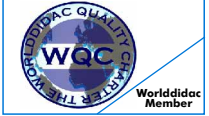

**Worlddidac Quality Charter Certificate**

# DESCRIPTION -

The QDTGC is a teaching unit that allows to students familiarise with the notions of mass transfer theory, specifically about the diffusion of a volatile liquid into an inert gas, obtaining experimental data and results which are very useful for a correct practice understanding of the process and, consequently, for the technical teaching of the students.

The experimental determination of the diffusion coefficient, D<sub>AB</sub>, for a binary mixture, can be done with a device such as a test tube with such dimensions that the effects in the limits of the system can be ignored. Suppose, thus, that a pure liquid *A* evaporates slowly and constantly inside it, and that its vapours are diffused through an inert and quiet gas *B.* During the experiment, temperature and pressure will be constant. On the other hand, it will only be considered diffusion in the direction of 'z' axis.

These assumptions are obtained if a glass capillary tube is used instead of a test tube. This capillary tube will have a volatile solvent (pure liquid *A*) and a gas (air, in this case) which will flow horizontally in laminar regime.

In order to vary the temperature of the volatile solvent there is a thermostatic bath, which will operate by the method colloquially called "bain-marie".

The experiment will consist on measuring the heights difference in a time interval using a calibrated device that allows measuring distances.

This Computer Controlled Unit is supplied with the EDIBON Computer Control System (SCADA), including: Control interface Box + Data Acquisition Board + Computer Control and Data Acquisition Software, for controlling the process and the parameters involved.

# - SPECIFICATIONS -**Items supplied as standard**

#### **QDTGC. Unit: 1**

#### Bench-top unit.

Anodized aluminium structure and panels in painted steel.

Main metallic elements in stainless steel.

Diagram in the front panel with similar distribution to the elements in the real unit. A precision glass capillary tube (a narrow vertical tube with a known inside diameter).

Air pump with air regulation, computer controlled. Range: 1-7 l/min.

Travelling optic system with accurate focus adjustment and mounted for vertical axis movement against a Vernier scale (Vernier range: 0-300mm) (Position sensor).

A thermostatically controlled water transparent - sided Bath. Capacity: 36 litres.

Heating resistance (500 W), computer controlled.

2 Temperature sensors, "J" type.

### Level switch.

#### **QDTGC/CIB**. **Control Interface Box: 2**

Control interface box with process diagram in the front panel and with the same distribution that the different elements located in the unit, for an easy understanding by the student.

All sensors, with their respective signals, are properly manipulated from  $-10V$ . to  $+10V$  computer output. Sensors connectors in the interface have different pines numbers (from 2 to 16), to avoid connection errors. Single cable between the control interface box and computer.

The unit control elements are permanently computer controlled, without necessity of changes or connections during the whole process test procedure.

#### Simultaneously visualization in the computer of all parameters involved in the process. Calibration of all sensors involved in the process.

Real time curves representation about system responses. Storage of all the process data and results in a file. Graphic representation, in real time, of all the process/system responses.

All the actuators' values can be changed at any time from the keyboard allowing the analysis about curves and responses of the whole process. All the actuators and sensors values and their responses are placed in only one computer screen.

#### Shield and filtered signals to avoid external interferences.

Real time PID control with flexibility of modifications from the computer keyboard of the PID parameters, at any moment during the process. Real time PID and on/off control for pumps, compressors, resistances, control valves, etc. Real time PID control for parameters involved in the process simultaneously. Proportional control, integral control and derivative control, based on the real PID mathematical formula, by changing the values, at any time, of the three control constants (proportional, integral and derivative constants). Open control allowing modifications, at any time and in a real time, of parameters involved in the process simultaneously. Possibility of automatization of the actuators involved in the process.

Three safety levels, one mechanical in the unit, other electronic in control interface and the third one in the control software.

#### **DAB. Data Acquisition Board: 3**

PCI Data acquisition board (National Instruments) to be placed in a computer slot. Bus PCI.

Analog input: Channels= 16 single-ended or 8 differential. Resolution=16 bits, 1 in 65536. Sampling rate up to: 250 KS/s (Kilo samples per second).

Input range (V)= $\pm 1$ 0V. Data transfers=DMA, interrupts,programmed I/0.DMA channels=6. Analog output: Channels=2. Resolution=16 bits, 1 in 65536. Maximum output rate up to: 833 KS/s. ±

Output range(V)=±10V. Data transfers=DMA, interrupts, programmed I/0. Digital Input/Output: Channels=24 inputs/outputs. D0 or DI Sample Clock frequency: 0 to 1 MHz.

Timing: Counter/timers=2. Resolution: Counter/timers: 32 bits.

### **QDTGC/CCSOF**.**Computer Control+Data Acquisition+Data Management Software: 4**

Compatible with actual Windows operating systems. Graphic and intuitive simulation of the process in screen. Compatible with the industry standards.

Registration and visualization of all process variables in an automatic and simultaneously way.

Flexible, open and multicontrol software, developed with actual windows graphic systems, acting simultaneously on

all process parameters.

Analog and digital PID control. Menu for PID and set point selection required in the whole work range.

Management, processing, comparison and storage of data. Sampling velocity up to 250,000 data per second guaranteed. Calibration system for the sensors involved in the process.

It allows the registration of the alarms state and the graphic representation in real time.

Comparative analysis of the obtained data, after the process and modification of the conditions during the process. Open software, allowing to the teacher to modify texts, instructions. Teacher's and student's passwords to facilitate the teacher's control on the student, and allowing the access at different work levels.

This unit allows that the 30 students of the classroom can visualize simultaneously all results and manipulation of the unit, during the process, by using a projector.

#### **Cables and Accessories**, for normal operation. **5**

**Manuals:** This unit is supplied with 8 manuals: Required Services, Assembly and Installation, Interface and Control **6** Software, Starting-up, Safety, Maintenance, Calibration & Practices Manuals.

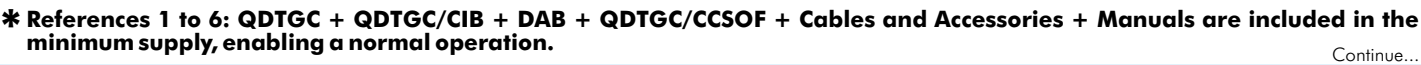

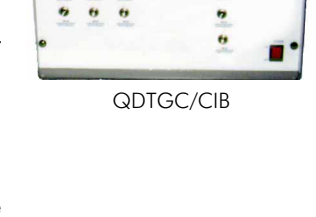

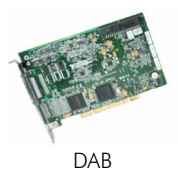

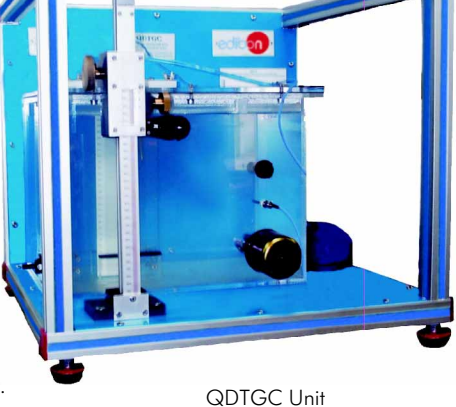

# **Complementary items to the standard supply**

**7 PLC-PI. PLC Module: 8 QDTGC/PLC-SOF. PLC Control Software:** PLC. Industrial Control using PLC (7 and 8): For this particular unit, always included with PLC supply. Circuit diagram in the front panel. Front panel: Digital inputs(X) and Digital outputs (Y) block: 16 Digital inputs, activated by switches and 16 LEDs for confirmation (red). 14 Digital outputs (through SCSI connector) with 14 LEDs for message (green). Analog inputs block: 16 Analog inputs  $(-10V.$  to  $+10V.$ ) (through SCSI connector). Analog outputs block: 4 Analog outputs (-10V. to + 10V) (through SCSI connector). Touch screen: High visibility and multiple functions. Display of a highly visible status. Recipe function. Bar graph function. Flow display function. Alarm list. Multi language function. True type fonts. Back panel: Power supply connector. Fuse 2A. RS-232 connector to PC. Inside: Power supply outputs: 24 Vdc, 12 Vdc, -12 Vdc, 12 Vdc variable. Panasonic PLC: High-speed scan of 0.32 usec. for a basic instruction. Program capacity of 32 Ksteps, with a sufficient comment area. Free input AC voltage(100 to 240 V AC). DC input:16 (24 V DC). Relay output: 14 (250 V A AC/2 A). High-speed counter. Multi-point PID control. Digital inputs/outputs and analog inputs/outputs Panasonic modules. Communication RS232 wire, to computer (PC).

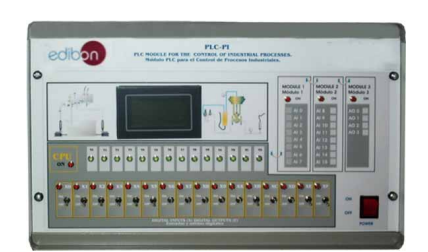

PLC-PI

# **Items available on request**

**QDTGC/CAL. Computer Aided Learning Software (Results Calculation and Analysis). 9**

**QDTGC/FSS. Faults Simulation System. 10**

# EXERCISES AND PRACTICAL POSSIBILITIES

#### Some Practical Possibilities of the Unit:

- 
- 
- 3.- Determination of molar density transfer rate. 16.- PLC structure.
- 4.- Study of the effect of temperature on diffusion coefficients. 17.- PLC inputs and outputs configuration.
- 5.- Use of gas laws to calculate concentration differences in terms of partial 18.- PLC configuration possibilities. pressures. The pressures of the state of the state of the program languages. The program languages of the state of the state of the state of the state of the state of the state of the state of the state of the state of the
- 
- Other possible practices:
- 7.- Sensors calibration.
- Practices to be done by PLC Module (PLC-PI)+PLC Control Software: 22.- Hand on an established process.
- without the computer. The computer of the computer of the computer of the computer of the computer. The computer of the computer of the computer of the computer of the computer of the computer of the computer of the comput
- 9.- Visualization of all the sensors values used in the QDTGC unit process. 24.- Possibility of creating new process in relation with the QDTGC unit.
- 10.- Calibration of all sensors included in the QDTGC unit process. 25.- PLC Programming Exercises.
- 
- requirements. 12.- Realization of different experiments, in automatic way, without having in front the unit. (This experiment can be decided previously).
- 13.- Simulation of outside actions, in the cases do not exist hardware elements. (Example: test of complementary tanks, complementary industrial environment to the process to be studied, etc).
- 1.- Fick´s law application to calculate the diffusivity. 14.- PLC hardware general use and manipulation.
- 2.- Direct measurement of mass transfer rates. 15.- PLC process application for QDTGC unit.
	-
	-
	-
	-
- 6.- Graphic representation of concentration profiles. 20.- PLC different programming standard languages (literal structured, graphic, etc.).
	- 21.- New configuration and development of new process.
	-
- 8.- Control of the QDTGC unit process through the control interface box 23.- To visualize and see the results and to make comparisons with the QDTGC
	-
	-
- 11.- Hand on of all the actuators involved in the QDTGC unit process. 26.- Own PLC applications in accordance with teacher and student

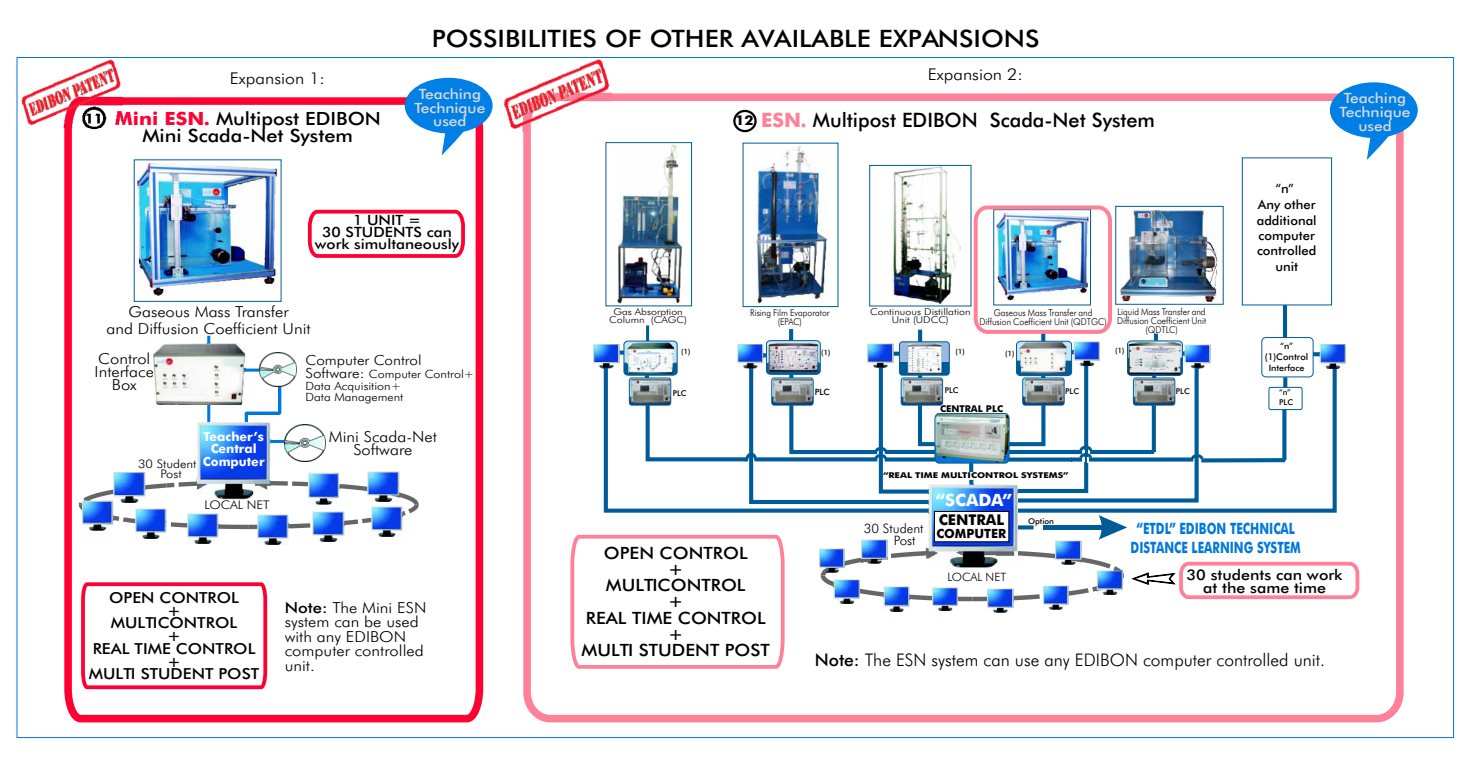

ORDER INFORMATION

# **Items supplied as standard**

# **Complementary items to the standard supply**

Minimum configuration for normal operation includes: PLC. Industrial Control using PLC (7 and 8):

- ${\mathfrak D}$  Unit: QDTGC. Gaseous Mass Transfer and Diffusion Coefficient Unit. ⑦ PCL-PI. PLC Module.
- <sup>2</sup> QDTGC/CIB. Control Interface Box.
- **3** DAB. Data Acauisition Board.
- Analysis). (Available on request). QDTGC/CCSOF. Computer Control + Data Acquisition + Data **4** Management Software. QDTGC/FSS. Faults Simulation System. (Available on request). **10**
- Cables and Accessories, for normal operation. **5**
- **6** Manuals
- \* IMPORTANT: Under QDTGC we always supply all the elements **for immediate running as 1, 2, 3, 4, 5 and 6.**
- 
- **0** PCI-PLPIC Module
- QDTGC/CIB. Control Interface Box. QDTGC/PLC-SOF. PLC Control Software. **8**
- DAB. Data Acquisition Board. QDTGC/CAL. Computer Aided Learning Software (Results Calculation and **9**
	-

#### Manuals. Expansions

 $\bm{\mathfrak{D}}$  Mini ESN. Multipost EDIBON Mini Scada-Net System.

<sup>1</sup> ESN. Multipost EDIBON Scada-Net System.

-Electrical supply: single-phase, 220V./50Hz or 110V./60Hz. -Volatile liquid (for example: acetone). -Computer (PC).

# RECOMMENDED ACCESSORIES

-Stop clock.

### REQUIRED SERVICES **DIMENSIONS & WEIGHTS**

QDTGC Unit:

 $-$ Dimensions:  $600 \times 570 \times 570$  mm. approx. -Weight: 30 Kg. approx.

Control Interface Box: -Dimensions: 490 x 330 x 310 mm. approx. -Weight: 10 Kg. approx.

PLC Module (PLC-PI): -Dimensions: 490 x 330 x 310 mm. approx. -Weight: 30 Kg. approx.

# AVAILABLE VERSIONS

Offered in this catalogue:

# - QDTGC. Computer Controlled **Gaseous Mass Transfer and Diffusion Coefficient Unit.**

Offered in other catalogue:

- QDTG. **Gaseous Mass Transfer and Diffusion Coefficient Unit.**

**\***Specifications subject to change without previous notice, due to the convenience of improvements of the product.

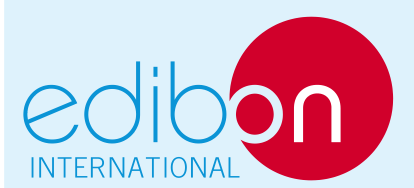

C/ Del Agua, 14. Polígono Industrial San José de Valderas. 28918 LEGANÉS (Madrid) SPAIN. Phone: 34-91-6199363 FAX: 34-91-6198647 E-mail: edibon@edibon.com WEB site: www.edibon.com

Issue: ED01/10 Date: September/2010

REPRESENTATIVE: